#### DOCUMENT RESUME

ED 300 676 CE 051 421

AUTHOR Turner, Gordon; And Others

TITLE Blueprint Reading. Courseware Evaluation for

Vocational and Technical Education.

INSTITUTION Ohio State Univ., Columbus. National Center for

Research in Vocational Education.

SPONS AGENCY Office of Vocational and Adult Education (ED),

Washington, DC.

PUB DATE 8 Jun 87

NOTE 9p.; For the basic evaluation form, see ED 244

058.

PUB TYPE Tests/Evaluation Instruments (160)

EDRS PRICE MF01/PC01 Plus Postage.

DESCRIPTORS \*Blueprints; Building Trades; \*Computer Software

Reviews; \*Courseware; \*Engineering Drawing; High Schools; Instructional Material Evaluation;

Schools; Instructional Material Evaluation; \*Orthographic Projection; Trade and Industrial

Education

#### ABSTRACT

This courseware evaluation rates the Blueprint Reading program developed by the Iowa Department of Public Instruction. (The program -- not contained in this document -- is self-paced and contains review questions to supplement instruction in blueprint reading and mechanical drawing.) Part A describes the program in terms of subject area (fractions, decimals, orthographic projection) and hardware requirements (Apple II), indicates its suitability for use as drill or tutorial for grades 9-12, and gives a time estimate (30 minutes to 1 hour). Availability information includes cost (\$1.00 plus disk) and contact address. Part B contains the evaluation criteria in eight categories; reviewer ratings appear as yes, somewhat, no, and not applicable, with explanatory comments. Part C summarizes the evaluation. This program received yes ratings for subject matter, technical presentation, student and program interaction, and documentation; somewhat for work behaviors; and no for student evaluation. A strength is clear presentation of spatial · relationships; noted weaknesses were that more than one answer is possible and it is not a stand-alone program. Overall, the program is highly recommended. (SK)

\*\*\*\*\*\*\*\*\*\*\*\*\*\*\*\*\*\*\*\*\*\*\*\*\*\*\*\*\*\*\*

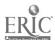

<sup>\*</sup> Reproductions supplied by EDRS are the best that can be made

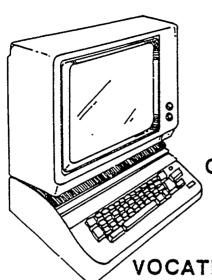

BLUEPRINT READING.

U.S. DEPARTMENT OF EDUCATION
Office of Educational Research and Improvement
EDUCATIONAL RESOURCES INFORMATION
CENTER (ERIC)

This document has been reproduced as received from the person or organization originating it

Minor changes have been made to improve reproduction quality

 Points of view or opinions stated in this document do not necessarily represent official OERI position or policy

# COURSEWARE EVALUATION FOR

**VOCATIONAL AND TECHNICAL EDUCATION** 

The evaluation of this courseware program was conducted by a team participating in the Courseware Evaluation Network. The Network, established in 1985, is coordinated by the National Center for Research in Vocational Education under the sponsorship of the U.S. Department of Education, Office of Vocational and Adult Education. The purpose of the Network is to identify and evaluate microcomputer courseware, and to disseminate courseware reviews for vocational and technical education.

Each Network team includes three members, at least one of which is, or recently has been, a vocational or technical teacher in the subject matter area of the courseware being evaluated. The evaluation represents a synthesis of the opinions of the team members. It is suggested that the evaluation be used as a first screening device for courseware and that the teacher also evaluate the courseware program on the basis of specific student needs.

The <u>Courseware Evaluation:</u> Form and <u>Guide</u> used for all of the Network evaluations was developed by the National Center and is available through its cost-recovery system.

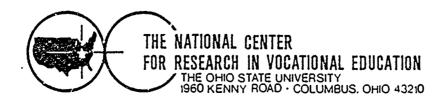

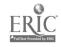

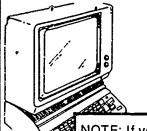

# **COURSEWARE EVALUATION FORM**

| NOTE: If you are using this form for the first |
|------------------------------------------------|
| time, read the instructions in the accompany-  |
| ing Microcomputer Courseware Evaluation        |
| Guide.                                         |

| Evaluator  | Gordon Turner; Richard Gifford | į |
|------------|--------------------------------|---|
| Position _ | Earl Gates; Doug Beard         |   |
| Date       | 6/8/87                         |   |

## Part A: Courseware Description

In the following sections, record descriptive information about the courseware that you are evaluating.

| Program Title Blueprint Reading.                                    | D                           | Date1984           |  |  |  |  |
|---------------------------------------------------------------------|-----------------------------|--------------------|--|--|--|--|
| Series Title Iowa Industrial Education Programs, (Disk 6)           |                             |                    |  |  |  |  |
| Vocational Area(s) <u>Trade and Industr</u>                         | rial Education              |                    |  |  |  |  |
| Subject Area(s) <u>Technical Drawing</u>                            | g; Construction Trades      |                    |  |  |  |  |
| Topic(s) Fractions; Decimals; Ort                                   |                             |                    |  |  |  |  |
| Developing AgencyIowa Department of                                 |                             | ,                  |  |  |  |  |
| Street or P.O. BoxGrimes_State                                      |                             |                    |  |  |  |  |
| City Des Moines, State IA.                                          | Zip50319 Phone( 5           | 281-3038           |  |  |  |  |
| Author(s) Thomas Farmer                                             |                             |                    |  |  |  |  |
| Programmer(s)Thomas Farmer_                                         |                             |                    |  |  |  |  |
| . HARDWARE REQUIREMENTS  Microcomputer*Apple II Set                 | ries                        |                    |  |  |  |  |
| K Managara Day 1 to 1 Day                                           | (brand/model)               |                    |  |  |  |  |
| K Memory Required <u> 48ኛ</u><br>(number)                           |                             |                    |  |  |  |  |
| Medium of Transfer (include number of each                          | n):                         |                    |  |  |  |  |
| Tape cassette                                                       | X 5'4" Flexible disk        | Other              |  |  |  |  |
| ROM cartridge                                                       | 8" Flexible disk            | (specify)          |  |  |  |  |
| Programming Language Apple Software                                 | DOS Specifications          |                    |  |  |  |  |
| Other Specifications                                                |                             |                    |  |  |  |  |
| Peripherals Needed (check all that apply):                          |                             |                    |  |  |  |  |
| Color monitor  X One disk drive                                     | Mode'm                      | Clock              |  |  |  |  |
| One disk drive Two disk drives                                      | Mouse                       | Video disk         |  |  |  |  |
| - Plotter                                                           | Printer                     | Touch screen       |  |  |  |  |
| Game paddle(s)                                                      | Graphics tablet             | Ten-key number     |  |  |  |  |
|                                                                     |                             |                    |  |  |  |  |
|                                                                     | Voice/sound instrument      | Other              |  |  |  |  |
| *NOTE: Provide the above information                                |                             | (specify)          |  |  |  |  |
| *NOTE <sup>-</sup> Provide the above information for an can be used | ly additional hardware on v | which this program |  |  |  |  |
| 0411 00 4304                                                        |                             | <del></del>        |  |  |  |  |
|                                                                     |                             | <del></del>        |  |  |  |  |
|                                                                     |                             |                    |  |  |  |  |
|                                                                     |                             |                    |  |  |  |  |

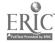

| III. PROGRAM FEATURES (check al                                                                    | I that apply):         |                           |                   |
|----------------------------------------------------------------------------------------------------|------------------------|---------------------------|-------------------|
| - Network version provided                                                                         |                        | Program protected         |                   |
| Multiple copies required                                                                           |                        | Data disk needed          |                   |
| X Program can be modified                                                                          |                        | Field-test data available | •                 |
| IV. INSTRUCTIONAL SETTING                                                                          |                        |                           |                   |
| Program mode (check all that a                                                                     |                        |                           |                   |
| Application X.Drill and practice:                                                                  |                        | icational<br>ning         | XTutonal<br>Other |
|                                                                                                    | _                      | oulation                  | (specify)         |
| Student Target Population (che                                                                     | ck all that apply):    |                           |                   |
| X_Regular                                                                                          | Har                    | ndicapped                 | Bilingual         |
| D <sub>i</sub> sadvantaged                                                                         | Liin                   | ited English              | Gifted            |
| Grade Level (check all that appl                                                                   | y):                    |                           |                   |
| $\frac{X}{X}$                                                                                      |                        | 13-14                     | Higher            |
| 7-8 <u>X</u> 1                                                                                     | -1-12                  | Adult                     | Education         |
| Instructional Grouping (check a                                                                    | ıll that apply):       |                           |                   |
| $\frac{X}{X}$ Individual $\frac{X}{X}$ Small $\frac{X}{X}$ Small $\frac{X}{X}$ Small $\frac{X}{X}$ | `                      |                           |                   |
| Large gr. (4 or more)                                                                              |                        | competitive intera        |                   |
| Prerequisite Student Skills (spe                                                                   | cify) <u>Math; Dra</u> | •                         |                   |
| Accompanying Materials (speci                                                                      | fy types):             |                           |                   |
| Documentation                                                                                      | 1001.7010              | tion on Disk              |                   |
| Student support materials                                                                          | Three                  |                           |                   |
| Teacher support materials                                                                          |                        |                           | <del></del>       |
| Correlated materials                                                                               |                        |                           |                   |
| Estimated Time for Use 30 m                                                                        | inutes - 1 hour        |                           |                   |
| V. AVAILABILITÝ                                                                                    |                        |                           |                   |
| Free                                                                                               |                        | X_Sale \$_1.00_# Di       | sk                |
| (copies)                                                                                           |                        | Rent \$                   |                   |
| Loan                                                                                               |                        |                           | (time)            |
| (time)                                                                                             |                        |                           | • •               |
| Duplication (requestor supplies dis                                                                | ()                     |                           |                   |
| Copyright Restrictions (explain                                                                    | None, Public           | Domain.                   |                   |
| Back-up Policy (explain)                                                                           |                        |                           |                   |
| Preview Policy (explain)                                                                           |                        | <del></del>               |                   |
| Update Policy (explain)                                                                            |                        |                           |                   |
| Contact <u>Publication Sect</u>                                                                    | ion, Iowa State        | Department of Publ        | ic Instruction    |
| Street or P.O. Box Grime                                                                           | s State Office B       | uilding                   |                   |
| City Des Moines,                                                                                   |                        |                           | 515, 281-3038     |

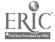

## Part B: Courseware Evaluation Criteria

Indicate the applicability of each section to the courseware being evaluated by checking either "\_\_\_ A" (applicable) or "\_\_\_ N/A" (not applicable). If a section is not applicable, proceed to the next section. If a section is applicable, check the column that indicales how well the courseware meets each criterion. Include any comments.

|   | WHAT             | NO                                    | N/A                                   | COMMENTS                              |
|---|------------------|---------------------------------------|---------------------------------------|---------------------------------------|
|   |                  |                                       |                                       |                                       |
| Y |                  |                                       |                                       |                                       |
|   | х                |                                       |                                       |                                       |
| X |                  |                                       |                                       |                                       |
| X | <del>-</del>     |                                       |                                       |                                       |
| Х |                  |                                       |                                       |                                       |
| х |                  |                                       |                                       |                                       |
| х |                  |                                       |                                       |                                       |
|   | Х                |                                       |                                       |                                       |
|   | X                |                                       |                                       |                                       |
| X |                  |                                       |                                       | ·                                     |
|   |                  |                                       |                                       |                                       |
| y |                  |                                       |                                       |                                       |
| Х |                  |                                       |                                       |                                       |
| Х |                  |                                       |                                       |                                       |
| х |                  |                                       |                                       |                                       |
| v | _                |                                       |                                       |                                       |
|   |                  | x                                     |                                       |                                       |
|   |                  |                                       | Х                                     |                                       |
| у |                  |                                       |                                       |                                       |
|   | X<br>X<br>X<br>X | X X X X X X X X X X X X X X X X X X X | X X X X X X X X X X X X X X X X X X X | X X X X X X X X X X X X X X X X X X X |

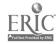

|                                                                                       | YES      | SOME-<br>WHAT | NO | N/A | COMMENTS |
|---------------------------------------------------------------------------------------|----------|---------------|----|-----|----------|
| III. STUDENT INTERACTION _X A!                                                        | N/A      |               |    |     |          |
| Students can use the program with i imal assistance.                                  | nin-     |               |    |     |          |
| Students are actively involved in the program.                                        | х        |               |    |     |          |
| 3. Students control the pace of the pro                                               | gram.    |               |    |     |          |
| 4. Students can access the program "menu(s)" to change activities.                    | x        |               |    |     |          |
| 5. Students are permitted to change an                                                | swers.   |               |    |     |          |
| 6: Methods of responding correspond level of the program.                             | to the X | _             |    |     |          |
| 7. Students' errors of entry are process that the program continues to run.           | sed so X |               |    |     | ,        |
| Students can access available "help"     "hint" options at any time.                  | 'and     |               | Х  |     |          |
| Students can enter or exit the progradesired.                                         | am as    | х             |    |     |          |
| Students control the sequence of the program.                                         | е        | х             |    |     | •        |
| IV. PROGRAM INTERACTION X A                                                           | N/A      |               |    |     |          |
| Feedback is immediate.                                                                | X        |               |    |     |          |
| Cues and prompts are provided to a students in answering correctly.                   | ssist    | х             |    |     |          |
| Feedback reinforces the correct responses.                                            | х        |               |    |     |          |
| 4. Feedback is nonthreatening.                                                        | Х        |               |    |     |          |
| <ol><li>Program helps students understand<br/>answers.</li></ol>                      | wrong    | х             |    | _   |          |
| <ol><li>Program gives the correct answer af<br/>reasonable number of tries.</li></ol> | ter a X  |               |    |     |          |
| 7. Positive reinforcement is varied.                                                  | X        |               |    |     |          |
| Program has the ability to branch/lo<br>depending upon students' performa             |          |               |    |     |          |
| 9. Feedback is on the level of the stude                                              | ent. X   |               |    |     |          |
| V. STUDENT EVALUATION _X_AN/                                                          |          |               |    |     |          |
| Evaluation provides a means for me<br>ing attainment of objectives.                   | asur-    | х             |    |     |          |
| Program reports which items were n     and which were correct.                        | nissed   |               | х  |     |          |

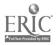

|                                                                                  |     | COME          |    |     |                                       |
|----------------------------------------------------------------------------------|-----|---------------|----|-----|---------------------------------------|
|                                                                                  | YES | SOME-<br>WHAT | NO | N/A | COMMENTS                              |
| V STUDENT EVALUATION—Continued                                                   |     |               |    |     | ,                                     |
| Individual student performance results are available to the teacher.             |     |               | х  | Ì   |                                       |
| <ol> <li>Class performance results are available to<br/>the teacher.</li> </ol>  |     |               | Х  |     |                                       |
| 5 Program provides for printed copies of evaluations.                            |     |               | х  |     |                                       |
| <ol><li>Test item formats are suited to the material<br/>being tested.</li></ol> | х   |               |    |     | 3                                     |
| 7. Test items are clearly stated.                                                | Х   |               |    |     |                                       |
| 8. Test item bank is provided.                                                   |     |               | X  |     | · · · · · · · · · · · · · · · · · · · |
| VI DOCUMENTATION X A N/A                                                         |     |               |    |     |                                       |
| Documentation is easy to understand.                                             | Х   |               |    |     |                                       |
| 2. Documentation is accurate.                                                    | Х   |               |    |     | -                                     |
| 3. Student objectives are stated.                                                | х   |               |    |     |                                       |
| 4. Underlying concepts are outlined.                                             | );  |               |    |     |                                       |
| 5. Skills to be developed are specified.                                         | x   |               |    |     | ·                                     |
| Procedures for integrating the program into the curriculum are provided.         |     |               | х  |     |                                       |
| 7. Follow-up activities are suggested.                                           |     | _             | х  |     |                                       |
| Documentation explains the intended use of support materials.                    |     | х             |    |     |                                       |
| <ol><li>Sufficient information is provided to operate the program.</li></ol>     | Х   |               |    |     |                                       |
| VII. WORK BEHAVIORS X A N/A                                                      |     |               |    |     |                                       |
| Program helps students identify their vocational skills.                         | х   |               |    |     |                                       |
| Program promotes pride in work.                                                  |     | Х             | _  |     |                                       |
| Program promotes productivity.                                                   | х   |               |    |     |                                       |
| Program encourages good work habits.                                             |     | х             |    |     |                                       |
| 5. Problem solving is encouraged.                                                | 7,  |               |    |     |                                       |
| Program promotes good human relations skills.                                    | - X |               | х  |     |                                       |
| Program provides an opportunity for work satisfaction and self-fulfillment.      | х   |               |    |     |                                       |
| 8. Program encourages creativity.                                                |     | х             |    |     |                                       |

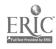

|                            |                                                                  | YES | SOME-<br>WHAT | NQ | N/A | COMMENTS |
|----------------------------|------------------------------------------------------------------|-----|---------------|----|-----|----------|
|                            | TION PROGRAMS A _X_N/A ed for application programs only)         |     |               |    |     |          |
| Program is student.        | s adaptable to the needs of the                                  |     |               |    |     |          |
| 2. Command                 | ls are easily remen ibered.                                      |     |               |    |     |          |
| 3. Informatio              | on is easily manipulated.                                        |     |               |    |     |          |
| 4. Correction              | ns are easy to make.                                             |     |               |    |     |          |
| 5. Program i               | ncludes all necessary variables.                                 |     | _             |    |     |          |
| 6. Program p               | performs reliably.                                               |     |               |    |     |          |
| 7. Program e purpose.      | efficiently achieves its intended                                |     |               |    |     |          |
| 8. Trial data the progra   | are supplied for learning to run                                 |     | _             |    |     |          |
|                            | provides for use of printer when of information is advantageous. |     |               |    |     |          |
| 10. Program r              | moves from operation to opera                                    |     |               |    |     |          |
| 11. Program i              | s compatible with other applica-<br>ams.                         |     |               |    |     |          |
| 12. Program I<br>gram avai | nas a supplementary tutorial pro-<br>lable.                      |     |               |    |     |          |

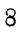

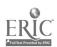

## Part C: Courseware Evaluation Summary

## 1. SUMMARY COMMENTS

Identify strengths of the courseware:

Clear presentation of space relationships, a difficult concept.

Identify weaknesses of the courseware.

- 1. More than one answer possible only one correct.
- 2. Xerox copies make worksheet measurement different from program.
- 3. Not a stand alone 'program.

Describe uses of the courseware in an instructional setting:

Review of 1, 2-and 3 View Drawings.

### 2. SUMMARY OF SECTION

Rate the quality of the courseware for each applicable section of this form by checking the appropriate column; if not applicable, check N/A.

|                                                                                                 | YES | SOME-<br>WHAT | NO | N/A |
|-------------------------------------------------------------------------------------------------|-----|---------------|----|-----|
| SUBJECT MATTER: Content has educational value.                                                  | Х   | _             |    |     |
| II. TECHNICAL PRESENTATION: Program is free of malfunctions.                                    | х   | <del></del>   |    |     |
| III. STUDENT INTERACTION: Students are actively involved with the program.                      | х   |               |    |     |
| IV. PROGRAM INTERACTION. Feedback is effectively employed.                                      | х   | -             |    |     |
| V. STUDENT EVALUATION: Evaluation adequately measures student progress.                         |     |               | х  |     |
| VI. DOCUMENTATION: Documentation is sufficient to run the program.                              | х   |               |    |     |
| VII. WORK BEHAVIORS: Program assists students in developing positive work attitudes and skills. |     | х             |    |     |
| VIII. APPLICATION PROGRAMS: Program performs the task for which it is intended.                 |     |               |    | Х   |

| 2  | EINIAI | DECC | AARAER | MOITAGE     |
|----|--------|------|--------|-------------|
| J. | FINAL  | RFLA | ハのいせい  | טונטוו אנונ |

| Check your recommendatior | for the courseware an | nd explain your reasons below |
|---------------------------|-----------------------|-------------------------------|
|---------------------------|-----------------------|-------------------------------|

| _X            | Highly | recommend |
|---------------|--------|-----------|
| <del>-X</del> | Highly | recommend |

\_\_\_ Recommend with reservations

| R    | ec | a | m   | m | en | d |
|------|----|---|-----|---|----|---|
| <br> | -  | v | ,,, |   |    | • |

\_\_\_ Do not recommend

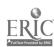